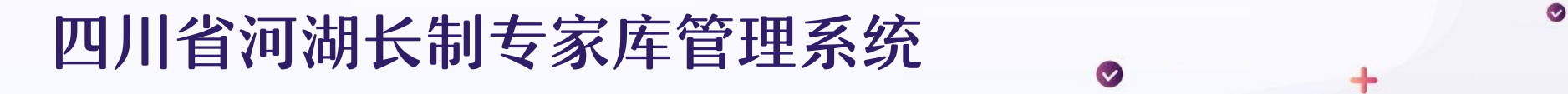

专家操作手册 回题推理

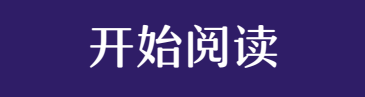

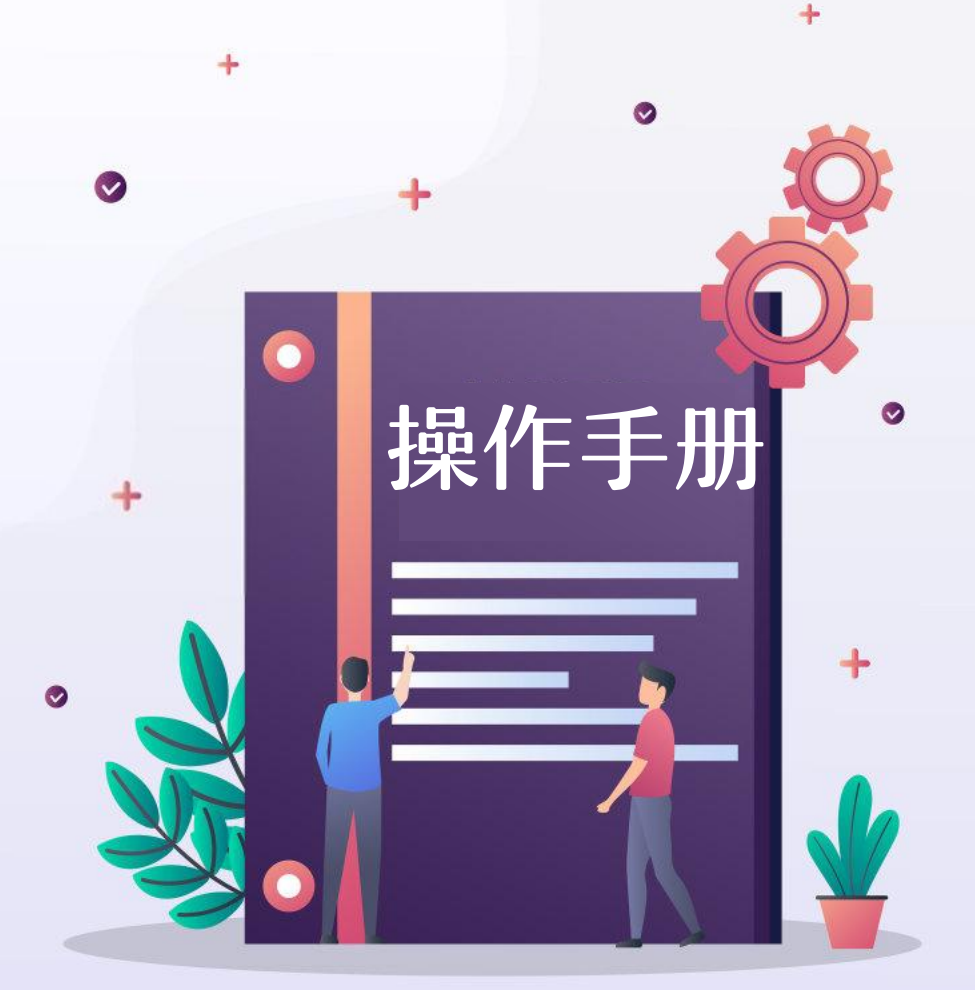

 $\div$ 

**2023年7月**

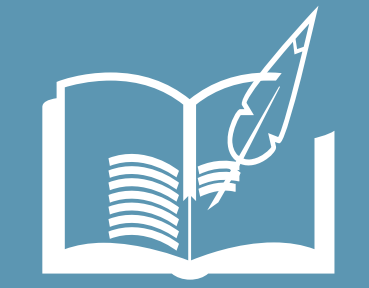

# **目录 / CONTENTS**

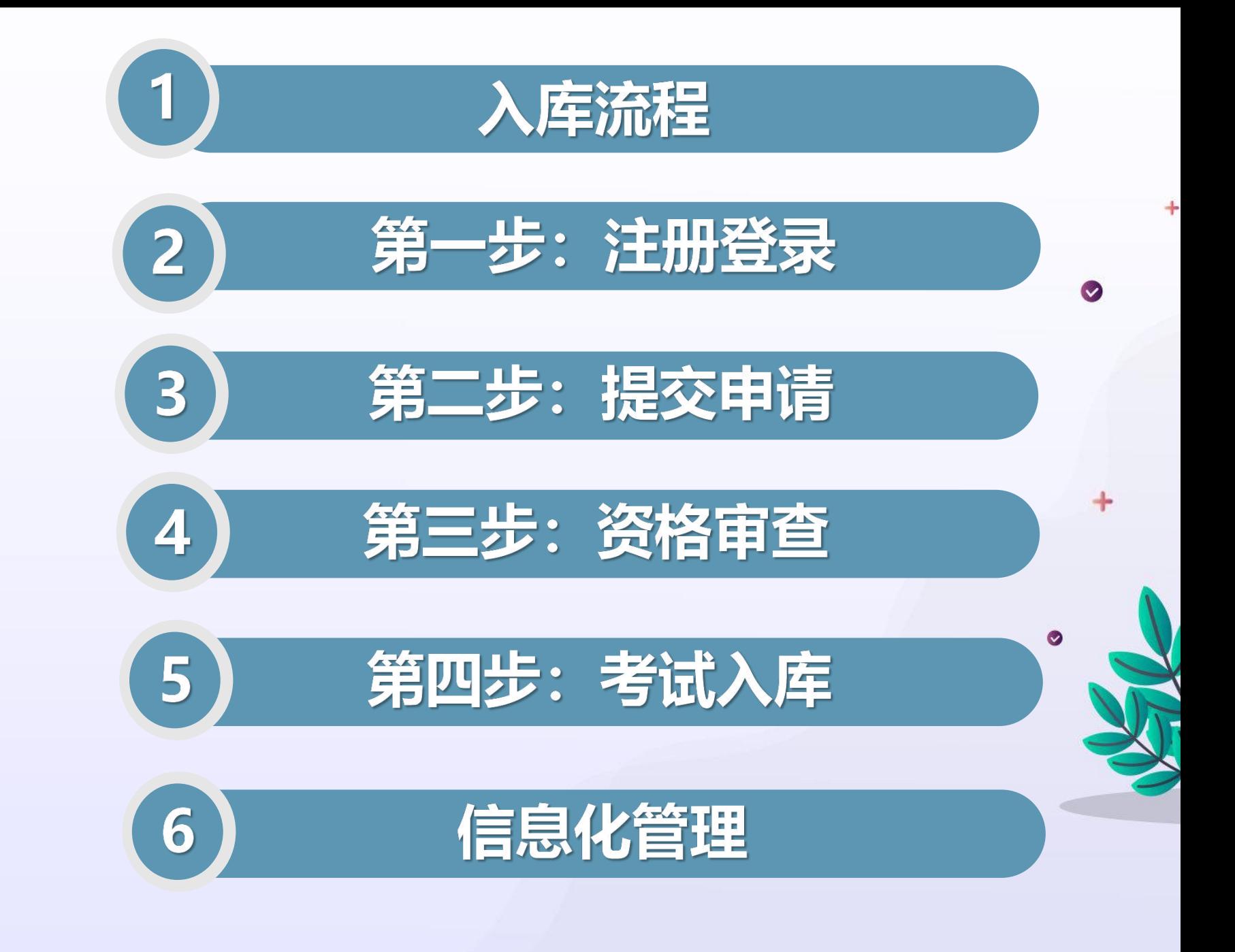

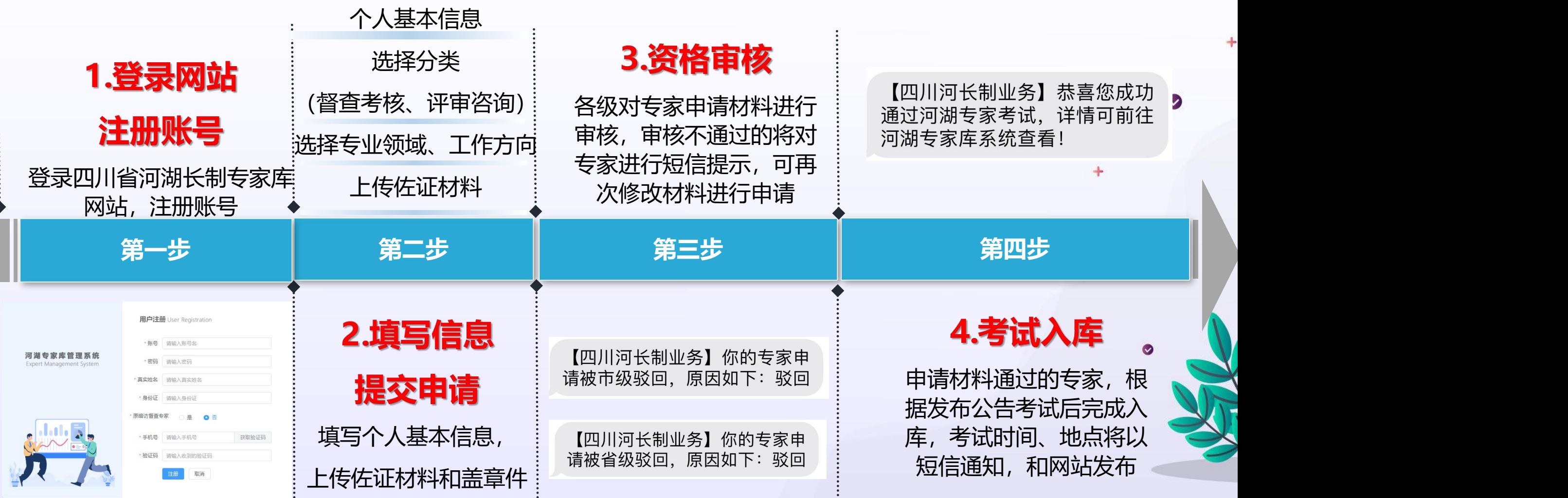

 $\cdot$ 

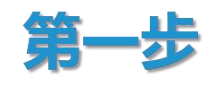

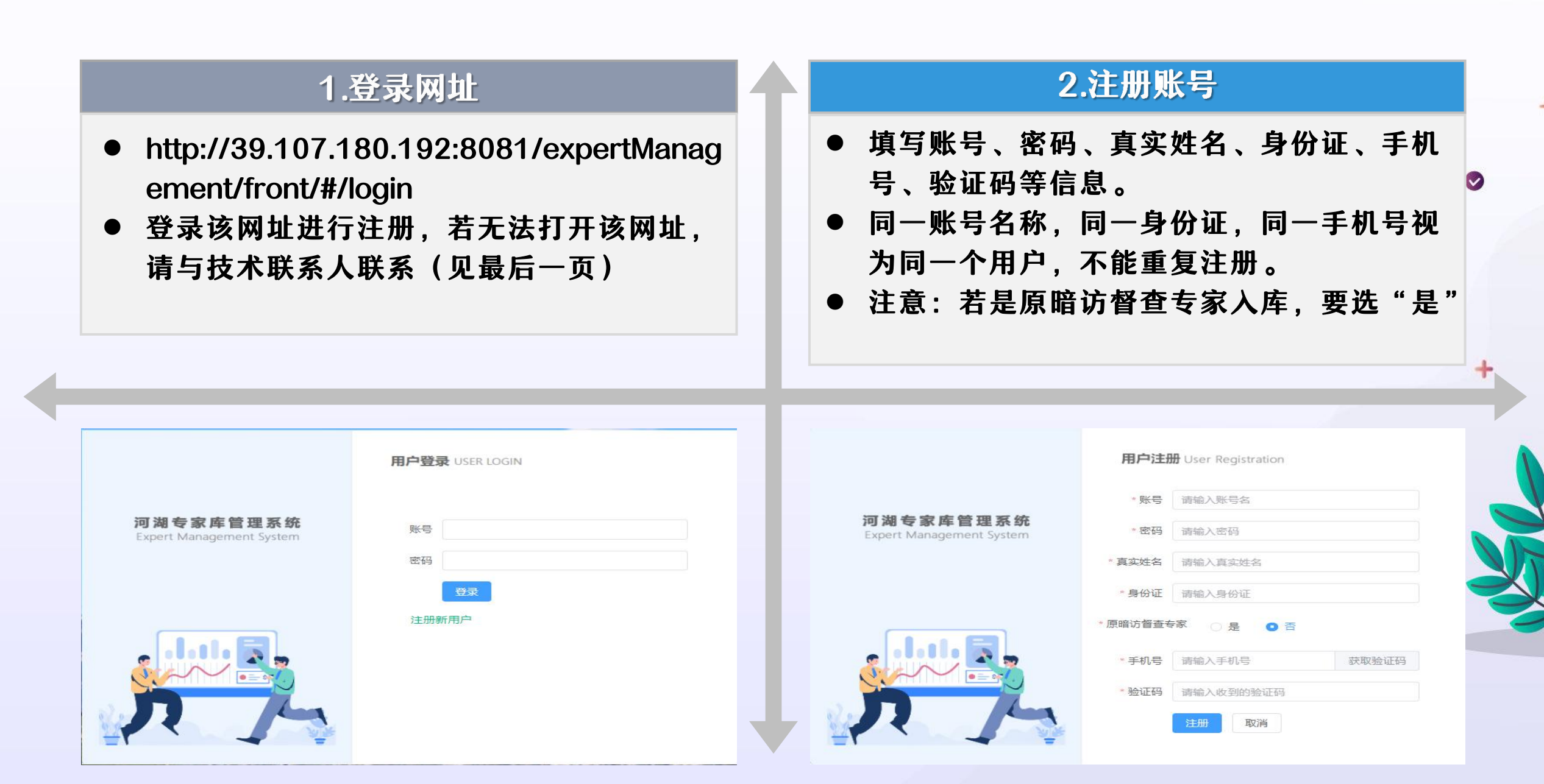

2.选择入库方式 1.点击申请 ● 注册为新入库专家的入库方式分为专家自荐、 ● 进入系统后,点击 单位推荐、定向邀请。 そうしゃ インタイム ついりょう つうしょう のうしょう うちのおおし のうしゃ 填写申请表,进行 l 注册为原暗访督查专家的入库方式仅为暗访 专家入库申请。 督查。  $+$ ● 注意: 单位推荐专家要选择是否为省直机关 推荐。8 河湖专家库 閉 专家自荐 单位推荐 定向邀请  $\bullet$ ▲ 个人中心 单位推荐专家由所在单位或主管部门推荐 专家自荐需征得所在单位同意 定向邀请专家由省河长制办公室邀请 3 专家入库  $\widehat{\phantom{a}}$ 图 填写申请表 暗访督查 图 我的申请 原暗访督查专家入库

**3 填写信息、提交申请**

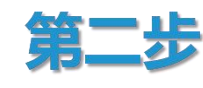

## 3.填写申请表

- 基本信息: 专家按照表格填写基本信息, 其 中工作年限等将作为审核重点。
- 专家类别: 专家按专业类别分为评审咨询类、 督查考核类,可同时选择两类;原暗访督查 专家必选督查考核类,填报信息后直接入库, 不进行资格审查,也可同时选择评审咨询类, 经考试合格后入库。

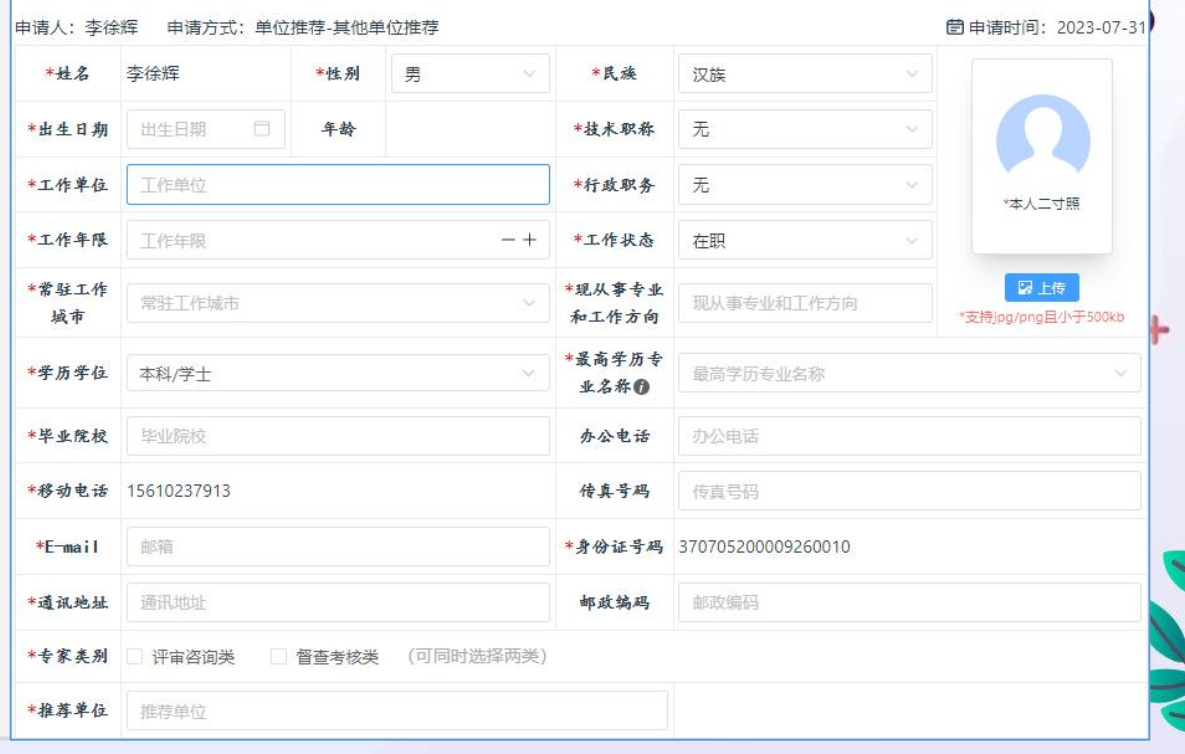

四川省河湖长制专家库专家入库申请登记表

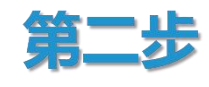

#### 3.填写申请表

- 专业领域/工作方向: 专家同时按照专业领域和工作 方向细分管理,可申报多个工作方向,若无对应或 相似工作方向,可进行自行填写;工作方向将作为 之后抽选专家进行活动的重要依据。
- 个人简历/研究成果及工作业绩/专业证书: 专家依 次进行填写,并可上传佐证材料。

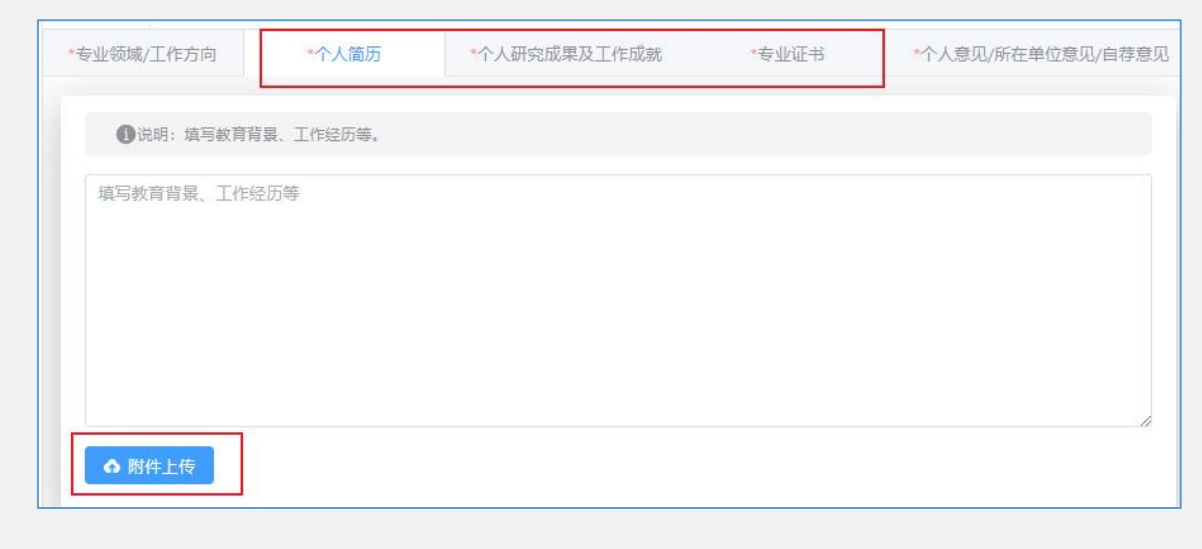

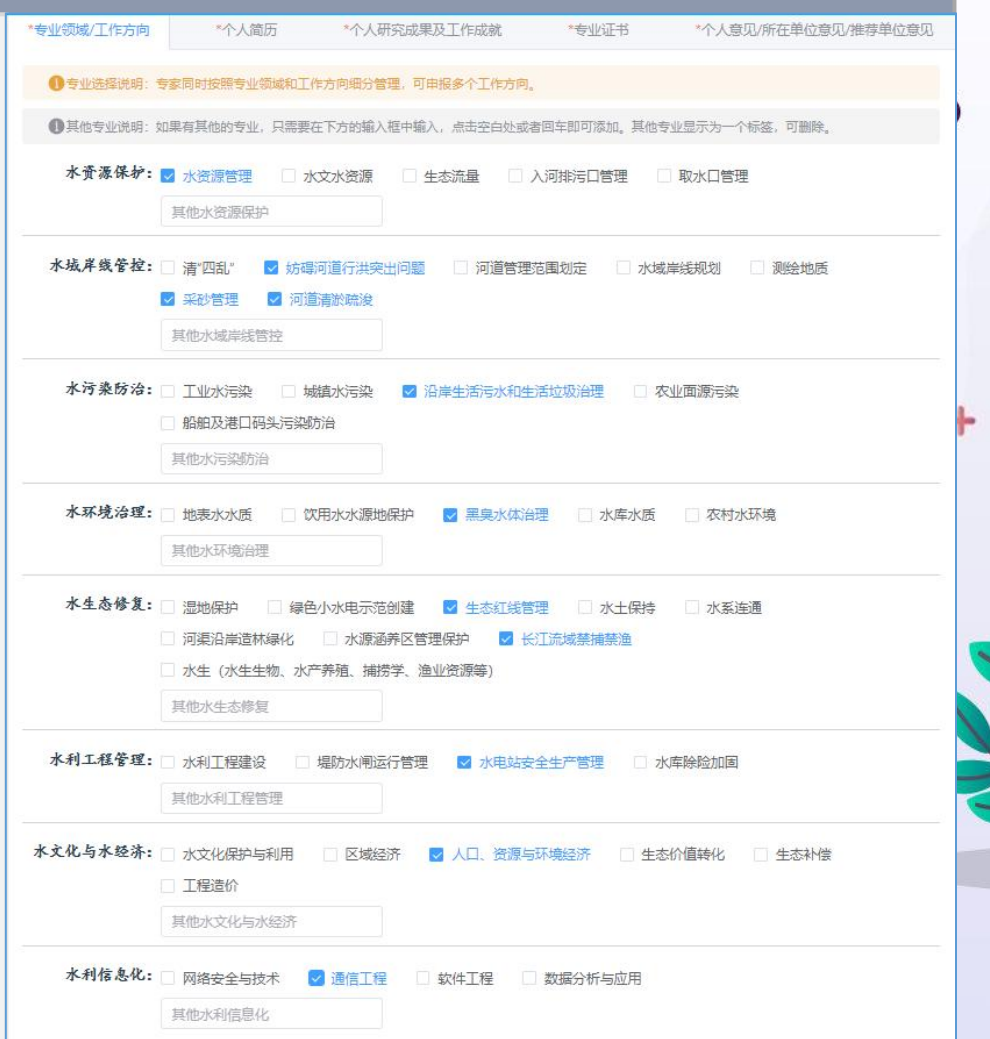

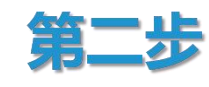

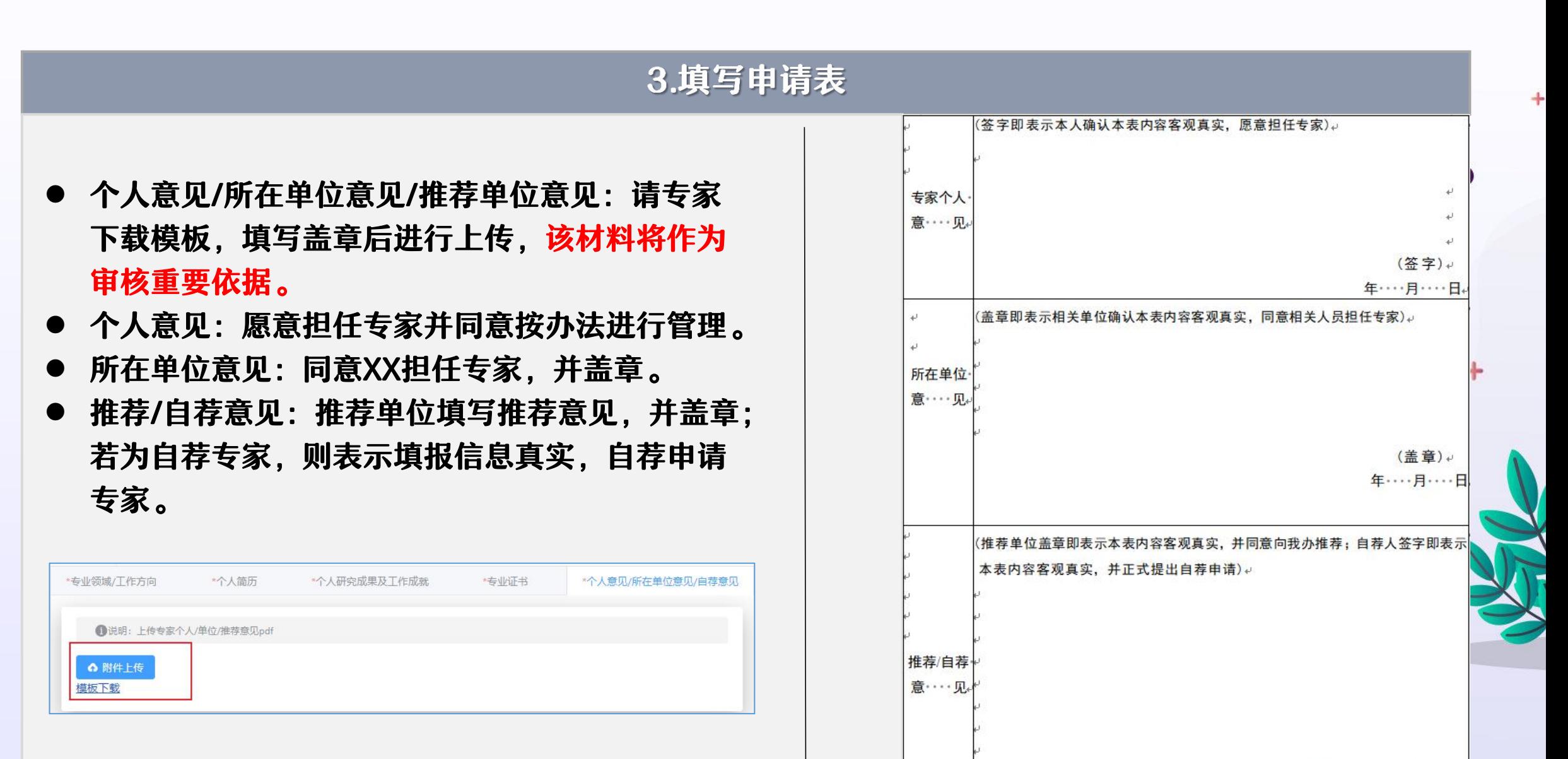

(单位盖章或自荐人签字) 年……月……日

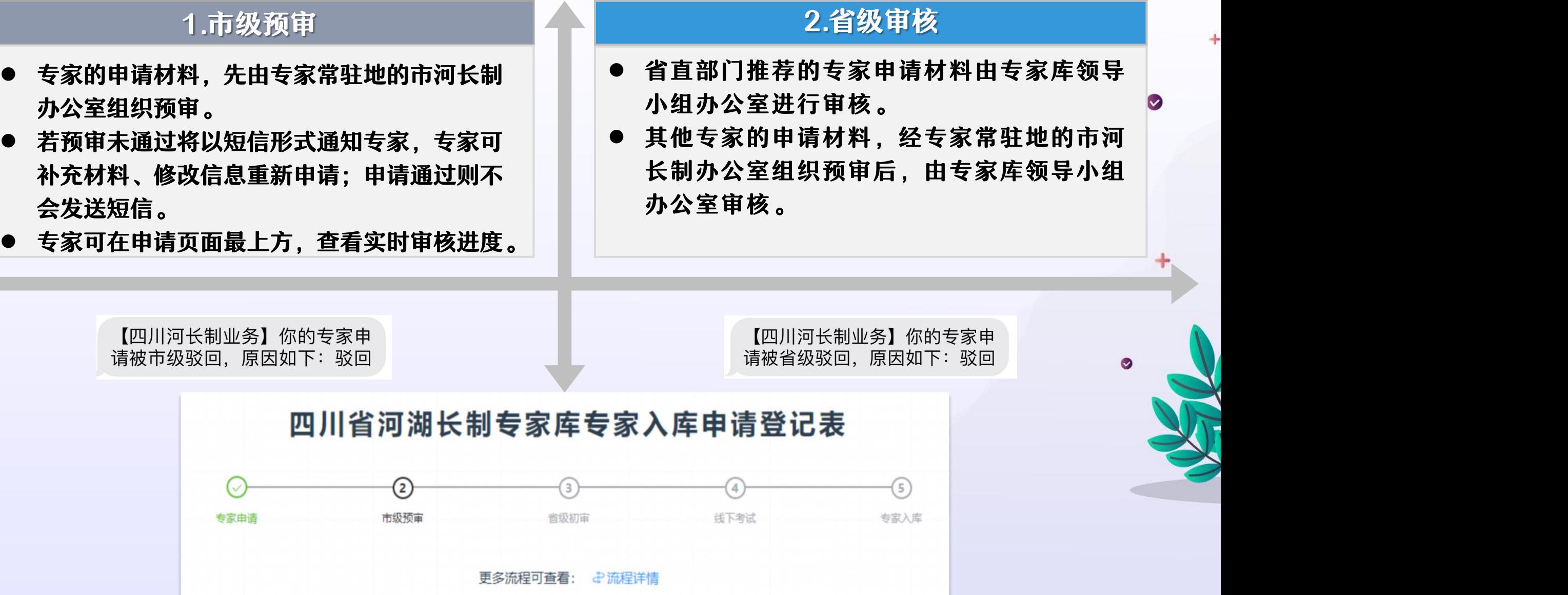

4

 $\sqrt{2}$ 

# **5 考试入库**

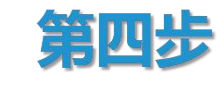

### 考试入库

- 根据《四川省河湖长制专家库管理办法(试行)》 | | 【四川河长制业务】很遗憾您未 规定,资格审核通过专家将进行考试,考试合格后 | 能想是冯阿文家马鼠, 入库。
- l 专家入库考试时间预计在9月底进行,具体考试时间、 地点及内容另行通知,请申请专家届时留意短信提 | 通过河湖专家考试,详情可前往 醒,和关注"四川河湖"微信公众号。
- 考试合格与否都将进行短信提示。

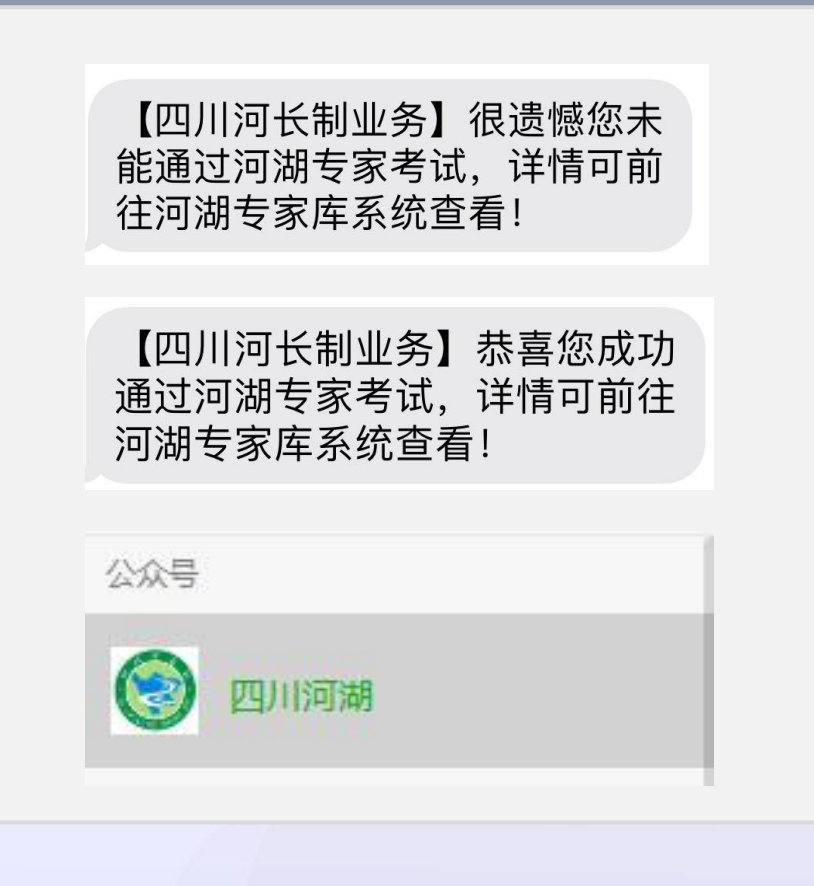

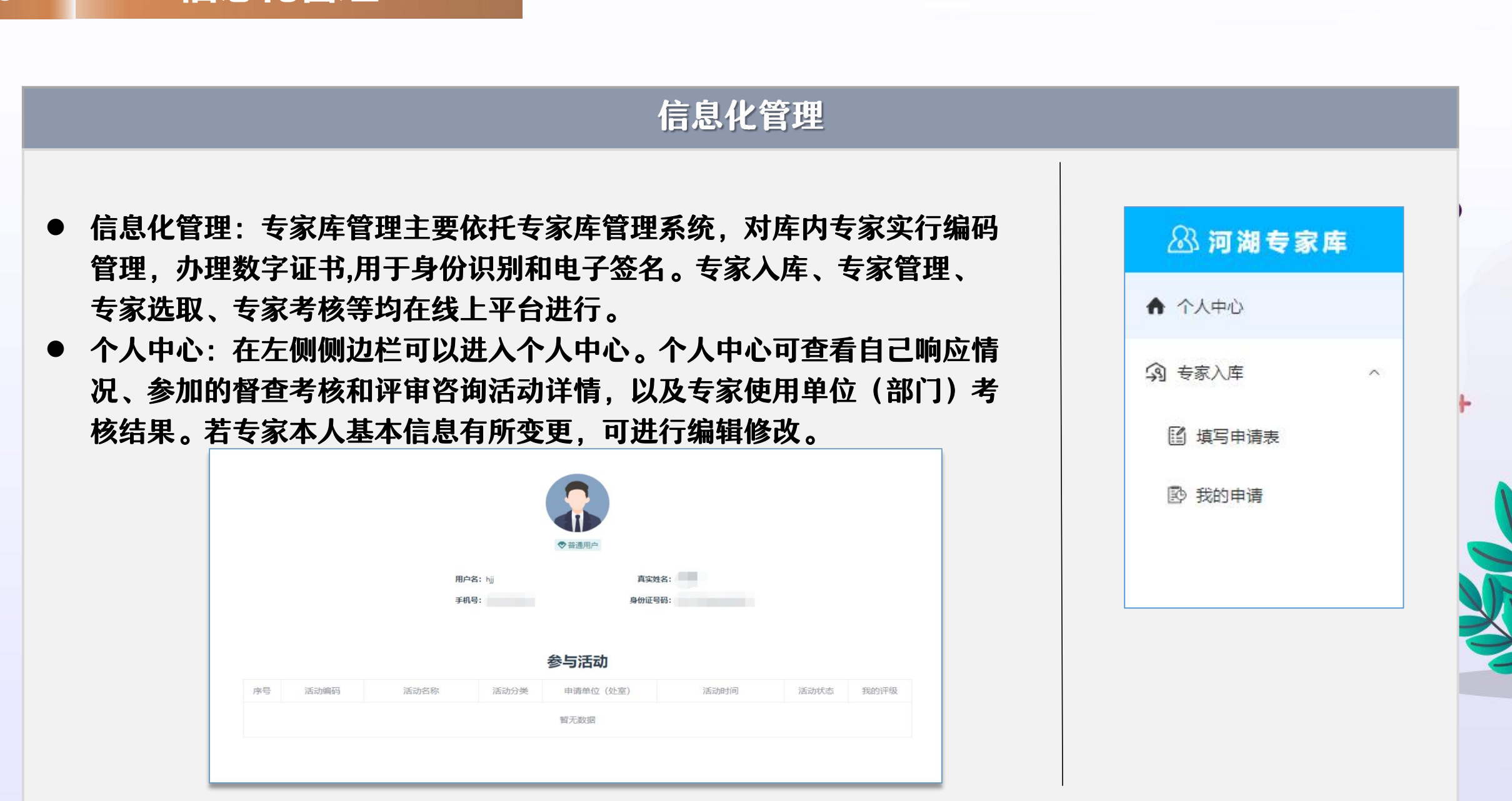

# 谢谢浏览

#### 运维管理员:李徐辉 QQ:775358779

电话:19182125819/028-84845193